## **SEGGER Embedded Studio +Активация Скачать бесплатно For PC**

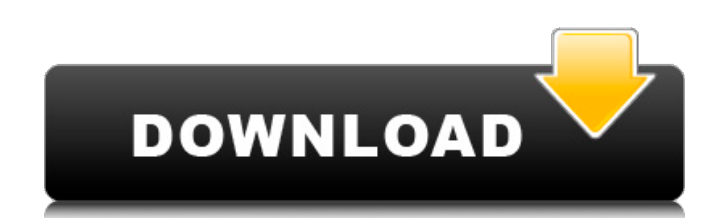

### **SEGGER Embedded Studio Free License Key [Updated] 2022**

6лок за блоком BlockByBlock — это инструмент для начинающих. Он позволяет копировать и вставлять блоки кода на С, С++ и С#. Он также может писать и генерировать заголовочные файлы С/С++. Демо BlockByBlock Драйвер дисплея дисплеях. Интерфейс TCL драйвера дисплея (набор недокументированных команд) Драйвер дисплея работает с такими дисплеями, как мониторы, ЖК-дисплеи, ЭЛТ и многие другие устройства отображения. Он скрывает множество деталей о необходимости открывать устройство и изучать все его возможности. Инструменты Инструменты Инструменты SEGGER Embedded Studio, облегчающие вашу работу редактор Встроенной студии SEGGER Вы можете использовать редактор для с подсветки синтаксиса и т. д. Встроенный лаунчер приложений Встроенный лаунчер приложений Встроенная программа запуска приложение на QEMU/KVM/голом железе без необходимости выбирать целевую машину с помощью мыши. Простой ла лаунчер приложений Вы можете запустить программу, используя простой в использовании интерфейс вашего приложения. Демонстрация простой программы запуска приложений Сырая среда разработки Сырая среда разработки Необработанна для чтения и записи значений. Необработанная демонстрация IDE Автоматический компоновщик Автоматический компоновщик Аштортируемые проекты для создания кросс-платформенных исполняемых файлов. Демонстрация автоматического к Каталог библиотеки Каталог библиотек предоставляет удобные механизмы для загрузки готовых библиотек из среды IDE. Демонстрация Он-лайн документация Электронная документация предоставляет вам очень удобный и читаемый интерф SEGGER. Он напрямую ссылается на веб-сайт документации. Демонстрация документации База знаний База знаний База знаний содержит краткие заметки и решения проблем, с которыми вы сталкиваетесь в процессе разработки. Демонстр Обозреватель протоколов предоставляет вам возможность узнать о протоколе, используемом рассматриваемым устройством. Демонстрация обозревателя протоколов Помощь программиста Помощь программиста Программиста программист

#### **SEGGER Embedded Studio Crack+ Keygen Full Version**

Подробный и подробный учебник, который поможет вам научиться работать с IDE. Функции: Embedded Studio позволяет разрабатывать программные решения для различных микроконтроллеров ARM, а также других встроенных процессоров. полного интегрированного программного решения, например полнотекстовый редактор, компилятор, отладчик и широкий набор шаблонов для создания проектов. Это приложение представляет собой компиляцию пакетов IDE, которые объеди Графический интерфейс позволяет запускать приложение микроконтроллера более эффективно и быстро. Функции Документация Встроенный учебник Цели Разработайте полное программное решение для любого микроконтроллера ARM, такого руководство, которое позволит вам быстро научиться работать с интегрированной средой разработки Embedded Studio. Подробный и подробный и подробный и подробный и подробный учебник, который поможет вам научиться работать с пользователей приложение поставляется с исчерпывающим набором документации, которая научит вас создавать и разрабатывать свое первое приложения Чтобы установить приложение на свой компьютер, необходимо выполнить несколько установлен графический интерфейс, например Windows 7, 8, 10. Жесткий диск с достаточным объемом свободного места для установки приложения. Виндовс 7, 8, 10 Графический интерфейс, такой как Windows 7, 8 или 10. 7 ГБ места Raspberry Pl, Freescale и другие. SD-карта формата класса 2 или 4 для установки приложения. Как загрузить Нажмите «Загрузить SEGGER Embedded Studio. После загрузить эвыше, чтобы загрузки установите приложение в нужную пап Скачать бесплатно SEGGER Embedded Studio 3.7.0 32-бит Сопутствующее программное обеспечение SEGGER Embedded Studio — это всеобъемлющий пакет IDE, который предоставляет вам обширный набор инструментов и функций для разрабо себя чистый, настраиваемый и хорошо 1709е42с4с

#### **SEGGER Embedded Studio Crack Free**

SEGGER Embedded Studio — это профессиональная интегрированная среда разработки для микроконтроллеров ARM. Приложение предназначено для того, чтобы помочь вам скомпилировать и отладить программное обеспечение за несколько интегрированная среда разработки для микроконтроллеров ARM. Приложение предназначено для того, чтобы помочь вам скомпилировать и отладить программное обеспечение за несколько кликов. Alpine SDK содержит богатый набор инст обеспечения полную платформу для разработки встраиваемых систем на основе хорошо зарекомендовавшей себя ОС ARM mbed. Alpine SDK основан на ядре Linux и включает официальную поддержку ОС mbed. Модель объектно-ориентированн интеграции позволяет легко разрабатывать приложения, взаимодействующие с другими устройствами, подключающиеся к сетевым ресурсам или отображающие графику. унаследованный вектор переменной-члена не инициализирован C++ Я пыт базовый класс является специализацией шаблона: класс А { защищено: std::vector m vec; }; шаблон класс В: общедоступный { публичный: Б(); }; встроенный В::В() { А::m vec.push back(int); } Я протестировал этот код внутри ma инициализирован). Однако внутри модульного теста я получаю сообщение об ошибке «m vec не инициализирован». Как мне инициализирован». Как мне инициализировать этот вектор-член? А: Если ваш конструктор фактически вызывает ф производного класса должен присвоить этот результат т vec. Вместо использования std::vector используйте вектор правильного типа: класс В: общественность A { публичный: B() : А::m vec(std::begin(intVec), std::end(intVec)) президент комитета по иностранным делам Европарламента, допрашивается по поводу поездки в 2015 году, за которую ему заплатили в качестве государственного советника министерства иностранных дел киприотов-греков.

## **What's New In?**

SEGGER Embedded Studio — это всеобъемлющий пакет IDE, который предоставляет вам обширный набор инструментов и функций для разработки программных решений для микроконтроллеров ARM. Включает в себя чистый, настраиваемый и х требует особого внимания с вашей стороны, за исключением указания местоположения на ваших локальных дисках. IDE поставляется со структурированным и просторным интерфейсом, состоящим из нескольких панелей, которые вы можете предпочтений. Крайняя левая панель позволяет вам просмотреть сводку файлов и папок, включенных в ваш проект, — функция, которая позволяет вам быстро получить доступ к любому файлу и внести необходимые изменения, если вы ст инструментами и функциями, которые вы ожидаете от пакета IDE, включая подсветку синтаксиса и точки останова. Предоставляет вам обширные библиотеки кода Стоит отметить, что программа включает в себя множество библиотек для Если вы компилируете свое программное решение в любом из вышеупомянутых и застряли, не стесняйтесь проверить шаблоны, встроенные в приложение поставляется с обширной документацией и учебными пособиями, вы должны иметь в ви научить вас программированию на ассемблере. Более того, необходимо отметить, что документация не содержит каких-либо вводных данных, касающихся разработки архитектуры ARM или микроконтроллеров в целом. Поэтому он может бы которые только начинают работать в этих областях. Мощный инструмент для компиляции приложений для микроконтроллеров ARM. От использования нескольких радиоактивных нерадиоактивных нерадиоактивных соединений с известным рад который используется для маркировки соединения стабильным нерадиоактивным соединением. Конкретным примером настоящего изобретения является методика анализа полипептиды представляют собой большой и разнообразный класс орган встречаются в природе, например, природный человеческий инсулин. Другие являются синтетическими, как в случае с химически синтезированным человеческим инсулином. Другие полипептиды продуцируются рекомбинантно, например, в Полипептиды часто представляют собой фармацевтические препараты. Таким образом, желательно анализировать полипептиды для определения их концентрации и степени чистоты. полипептиды,

# **System Requirements:**

Процессор: процессор с тактовой частотой 1,2 ГГц или выше. Память: 256 МБ ОЗУ (рекомендуется 512 МБ). Графическая карта Microsoft DirectX 9 или совместимая с 128 МБ видеопамяти. DirectX: DirectX 9.0с или выше. Жесткий дис МБ свободного места. Звуковая карта: DirectSound или Sound Blaster или совместимая звуковая карта. Устройство ввода: клавиатура, мышь. Монитор: разрешение монитора должно быть